# Introduction to Model-based Development and Quality Assurance of Embedded Software

# 3 days

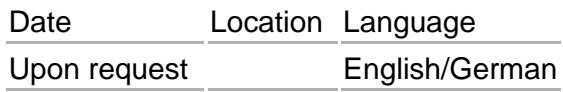

This training class provides a practical overview of developing and safeguarding embedded software on the basis of Simulink and code generators like Embedded Coder and TargetLink within the framework of serial projects. The training class takes participants through all process steps from designing and creating the simulation model in Simulink and Stateflow to generating production code. Model quality assurance consists of verifying the model and software architecture, safeguarding the modeling guidelines, as well as checking for functional compliance with requirements in the model test. The efficient requirementsbased test specification is implemented for the created models and applied in MiL and SiL tests. Functional accuracy is verified by the evaluation of regression and back-to-back tests. You will learn how to follow all the steps in practical exercises using the MES Test Manager (MTest), the MES Model Examiner (MXAM), and the MES Quality Commander (MQC).

# Target Audience

This training class is for novices to model-based development of embedded software based on Simulink and Embedded Coder or TargetLink, including developers, testers, quality managers, project managers, and team leaders. Only basic modeling knowledge of Simulink and Stateflow is required.

# **Highlights**

- Model-based development with Simulink and Stateflow
- Developing safety-critical software in compliance with ISO 26262
- Code generation from Simulink models
- Model quality analysis and evaluation
- Modeling guidelines
- Model testing and test implementation techniques
- A comprehensive example covering all development stages

# ????? Participant from Continental Automotive

"A resounding thumbs up for this workshop! The speakers displayed a high level of specialist knowledge and presented the subject in a clearly comprehensible and methodical way."

# Languages

Available in English and German

# Formats

### [Icon On Site Training](https://model-engineers.com/en/tudoor-academy/trainers/)

Image not found or type unknown

#### Open-enrolment Trainings at one of our locations

#### Icon Online Training

Image not found or type unknown

#### Virtual Classroom Trainings wherever you are

#### Icon Inhouse Training

Image not found or type unknown

In-house Trainings online or in-house

[More Details on Formats and Locations](https://model-engineers.com/en/tudoor-academy/locations/)

# Cost, Terms & Conditions

See all fees, terms & conditions for training classes provided by tudoor academy

[Send Request](mailto:training@tudoor.com?subject=tudoor academy | Training Request)

# Our Trainers

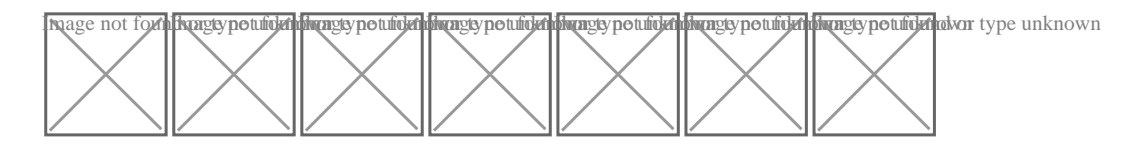

# Agenda

Day 1

Overview: Model-based software development with Simulink

- Foundations of model-based development
- Overview of development and quality assurance activities
- Characteristics of ISO 26262-compliant development

#### **Introduction to sample application**

- Set up modeling environment
- Introduction to sample models

#### **Modeling embedded software in Simulink**

- Simulink modeling environment
- Composition and structure of environment and controller models
- Parametrization of Simulink models
- Continuous and discrete modeling

#### **Hands-on: Simulink**

#### **Modeling embedded software with Stateflow**

- Introduction to the concept of finite-state machines
- Stateflow modeling environment
- Stateflow design pattern
- Recommended best practices

#### **Hands-on: Stateflow**

#### **Analysis and evaluation of model architecture**

- Model structure analysis
- Introduction to complexity metrics
- Calculating model complexity
- Measures to reduce model complexity
- Identification of ineffective interfaces and model clones

#### **Hands-on: Analysis, evaluation and refactoring of model architecture**

#### **Day 2**

#### **Code generation via TargetLink/Embedded Coder development environment**

- Principles of code generation
- Data dictionary
- Data types, classes, scaling, and fixed-point arithmetic
- Interfaces (signals and buses)

#### **Integrating models and distributed modeling**

- Advantages of model referencing and libraries
- Definition of distributed parameter files

#### **Ensuring model quality with modeling guidelines**

- Overview of modeling guidelines
- General modeling guidelines for MISRA- and ISO 26262-compliant modeling
- Specific guidelines on improving code generator application

Automatic checking of modeling guidelines

## **Hands-on: Ensuring model quality with modeling guidelines**

### **Ensuring model quality with model testing**

- ISO 26262 requirements in the testing process
- Test goals on different testing levels
- Regression testing and back-to-back testing, MiL SiL PiL
- Model and code coverage
- Automatic test evaluation with test assessments

## **Hands-on: Model testing project**

### **Systematic requirements-based test case creation**

- Test cases: What are the typical basic elements?
- Definition of test groups and test sequences
- Specification functions and parameter handling
- Best practices for test specifications

### **Hands-on: Test specification with MTest**

**Day 3**

#### **Automated test evaluation with test assessments**

- Principles and objectives of test assessments
- Assessment generation from requirements (MARS)
- Benefits of formal requirements syntax

#### **Hands-on: Formal requirements with MTest**

#### **Regression and back-to-back signal comparison**

- $\bullet$  Scope (MiL SiL PiL)
- Combination of back-to-back and regression testing

#### **Hands-on: Signal comparison with MTest**

#### **Model and code coverage in the model test**

- Model coverage for all MiL test platforms
- Code coverage for SiL/PiL test platforms

#### **Hands-on: Increasing model/code coverage with MTest**

## **Overview and priorities for process adaptation in compliance with ISO 26262**

- Quality monitoring of development projects, software verification report
- Prioritizing ISO 26262 requirements for MBD
- Assessing effort and benefits of ISO 26262 requirements
- Available methods and tools for process tailoring

## **Hands-on: Quality monitoring project**